# **Google Chrome Extension: Tree History**

Выполнили: Александр Комаров и Марат Хабибуллин Руководитель: Алексей Коровин

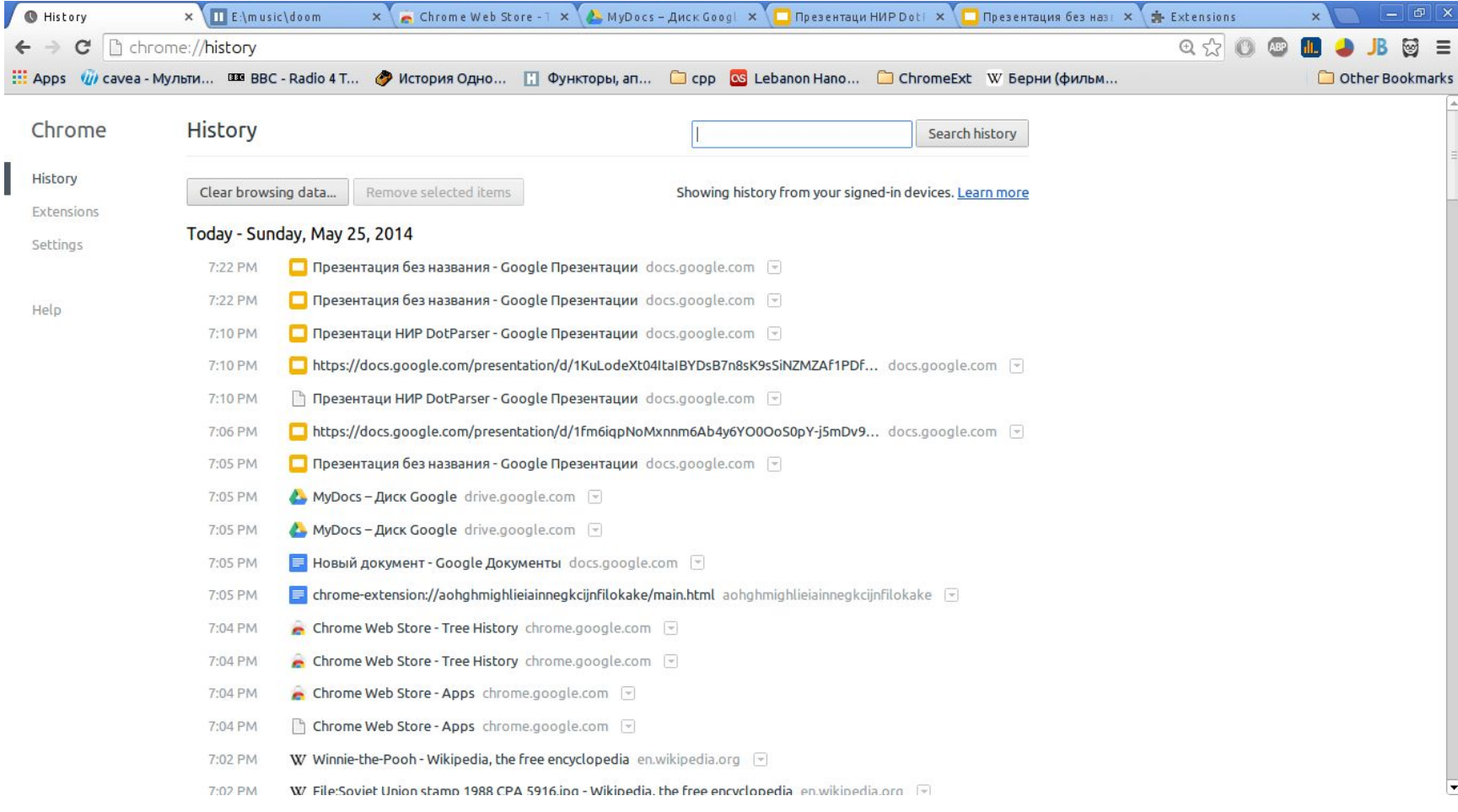

## **Web surfing**

#### ● Переход по ссылкам в пределах вкладки

## • Открытие новых вкладок

## • Закладки

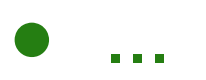

## деревьев)

посещений страниц в виде леса (набора

Chrome, которое представляет историю

Создать расширение для браузера Google

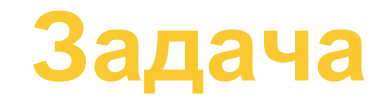

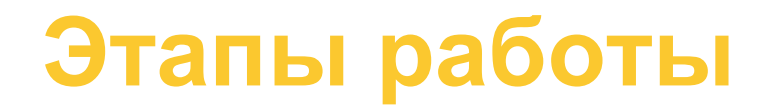

- 1. Разработка дизайна
- 2. Построение леса по данным об истории
- 3. Визуализация леса
- 4. Добавление поиска по построенному лесу

## **1. История - это лес: ветки**

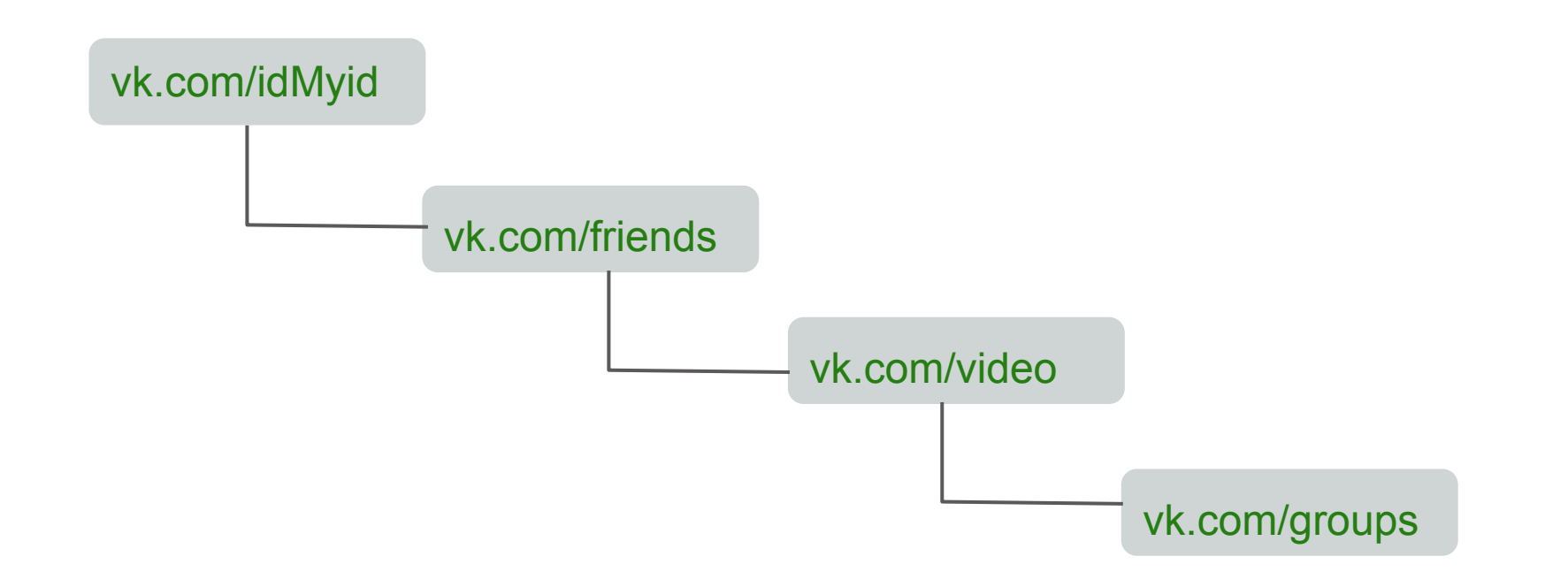

## **1. История - это лес: разветвления**

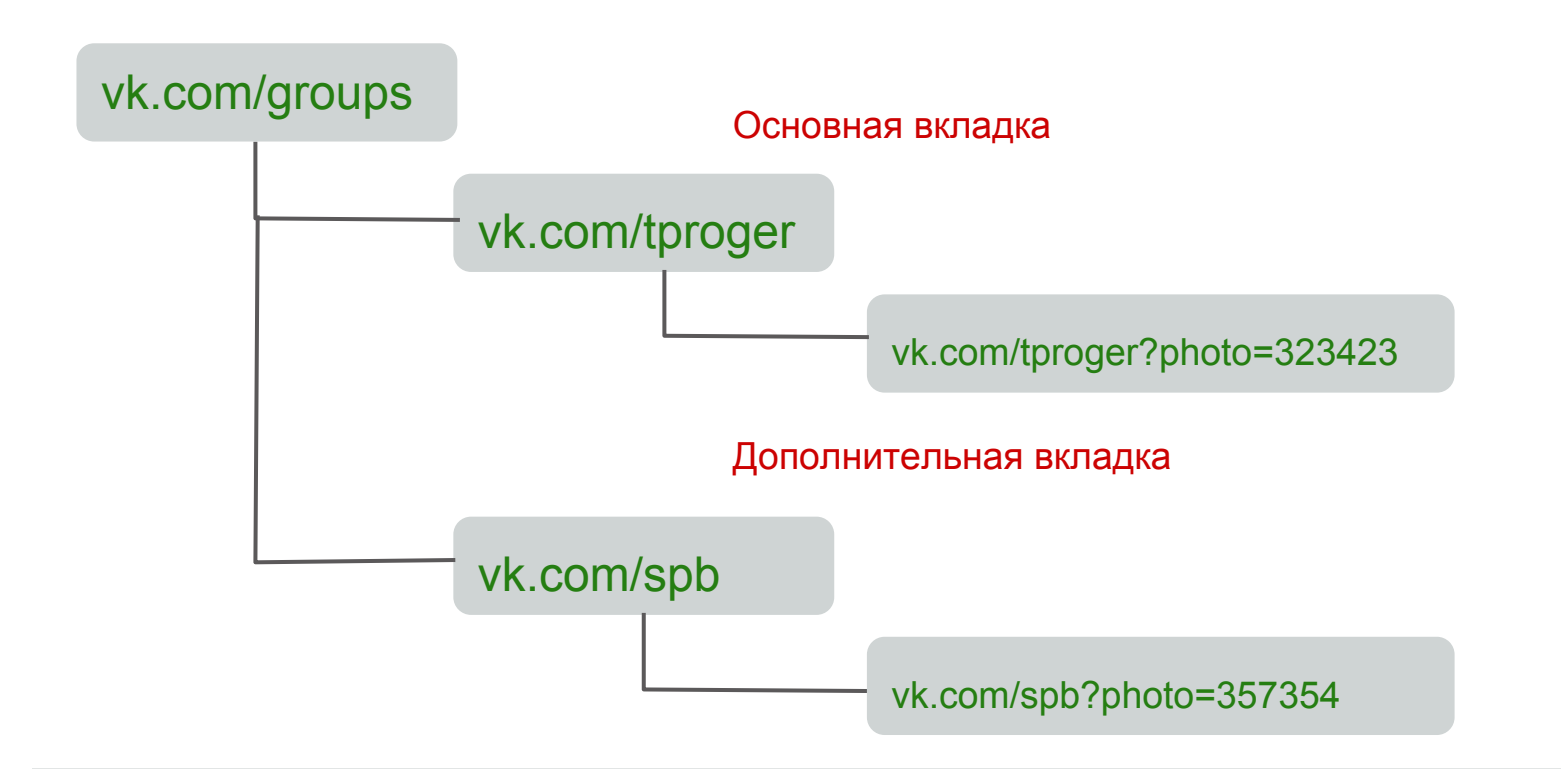

## **1. История - это лес: корни**

Когда создаются новые корни:

- ввод адреса или запроса в адресной строке
- переход по закладке
- -
- создание новой чистой вкладки

## 1. История - это лес: длинные ветки

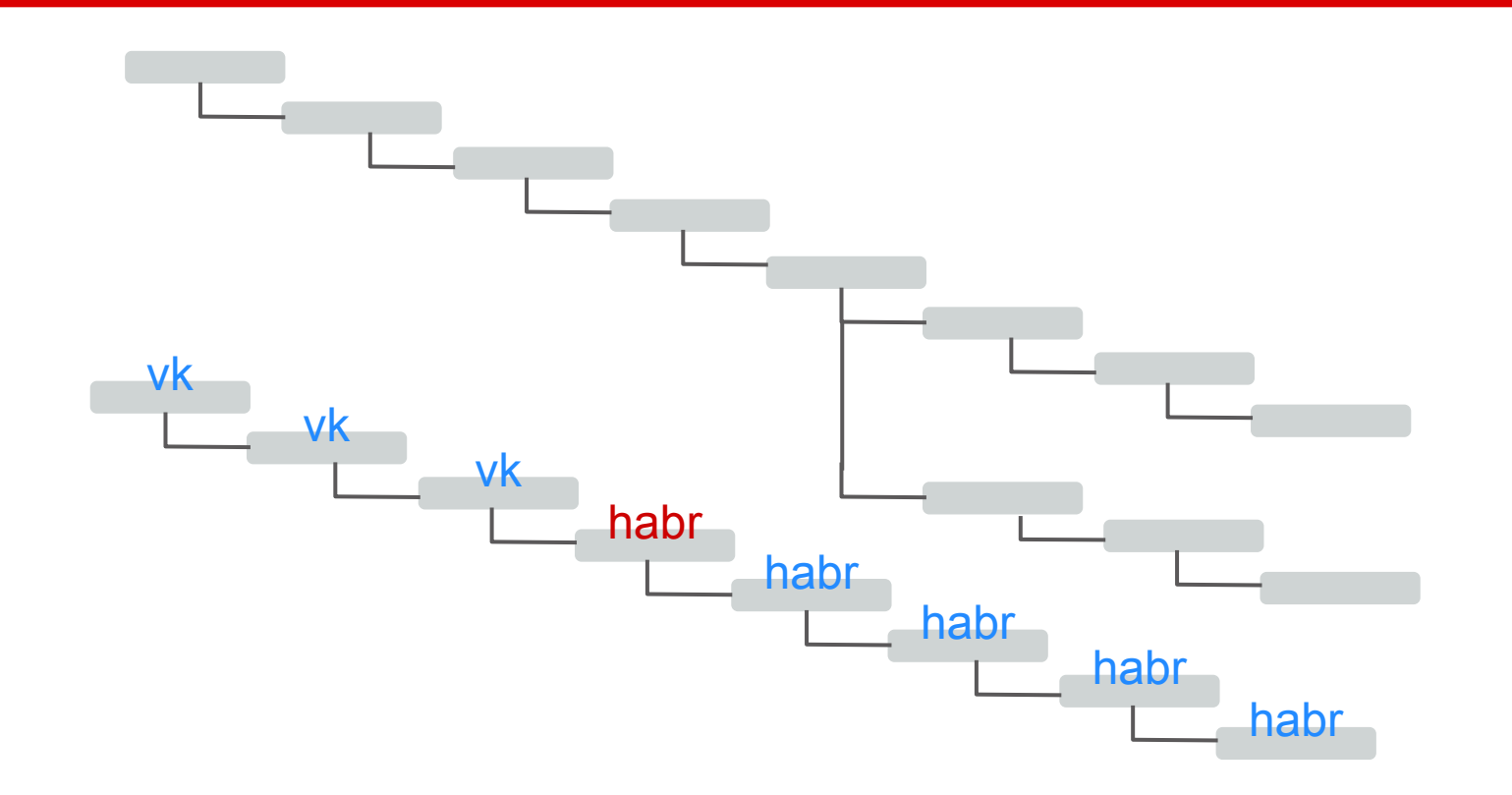

## 1. История - это лес: сжатие веток

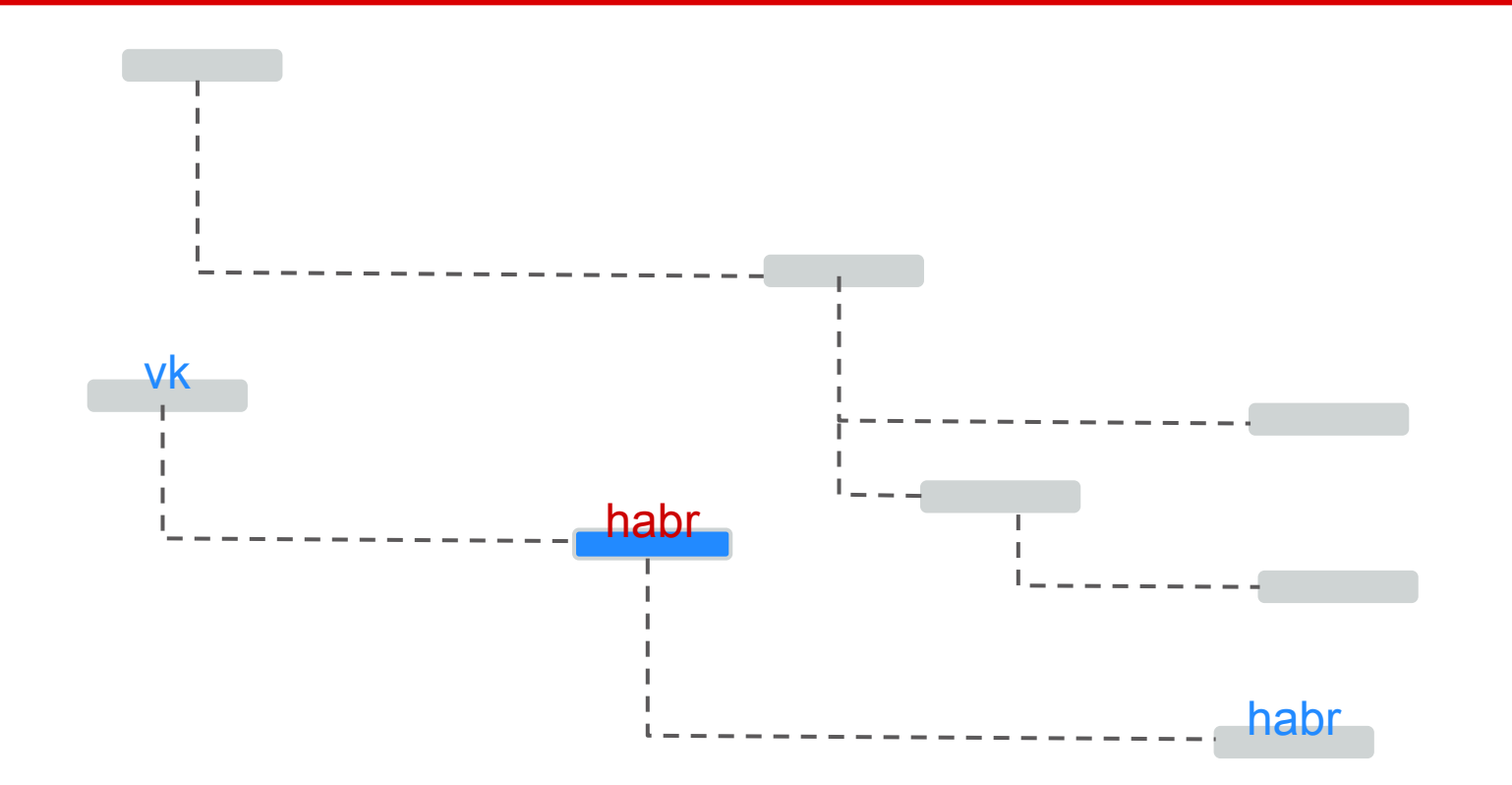

## **2. Создание леса: технологии**

- chrome history api
- chrome tabs api
- chrome storage api
- chrome browsingData api
- javascript async lib

## **2. Создание леса: chrome history api**

#### Возможности:

- выдаёт информацию о посещённых страницах
- запоминает способ перехода на страницу и откуда на неё перешли
- предоставляет возможность поиска по истории

## **2. Создание леса: chrome history api**

Проблемы:

- В api есть bug страница предок не всегда указывается
- api не даёт сведений о том, что страница было открыта в новой вкладке

#### **2. Создание леса: chrome tabs and storage api**

- chrome tabs api предоставляет события создания, обновления и изменения статуса вкладок
- chrome storage api предоставляет простое хранилище типа "ключ : значение"

## **2. Создание леса: async lib**

● async - модуль, который поддерживает функции для работы с асинхронным javascript.

([https://github.com/caolan/async\)](https://github.com/caolan/async)

● аsync использовался для обработки запросов с использованием chrome history apy (использовались функции map, concat, filter, sortBy для списков)

#### **2. Создание леса: алгоритм построения**

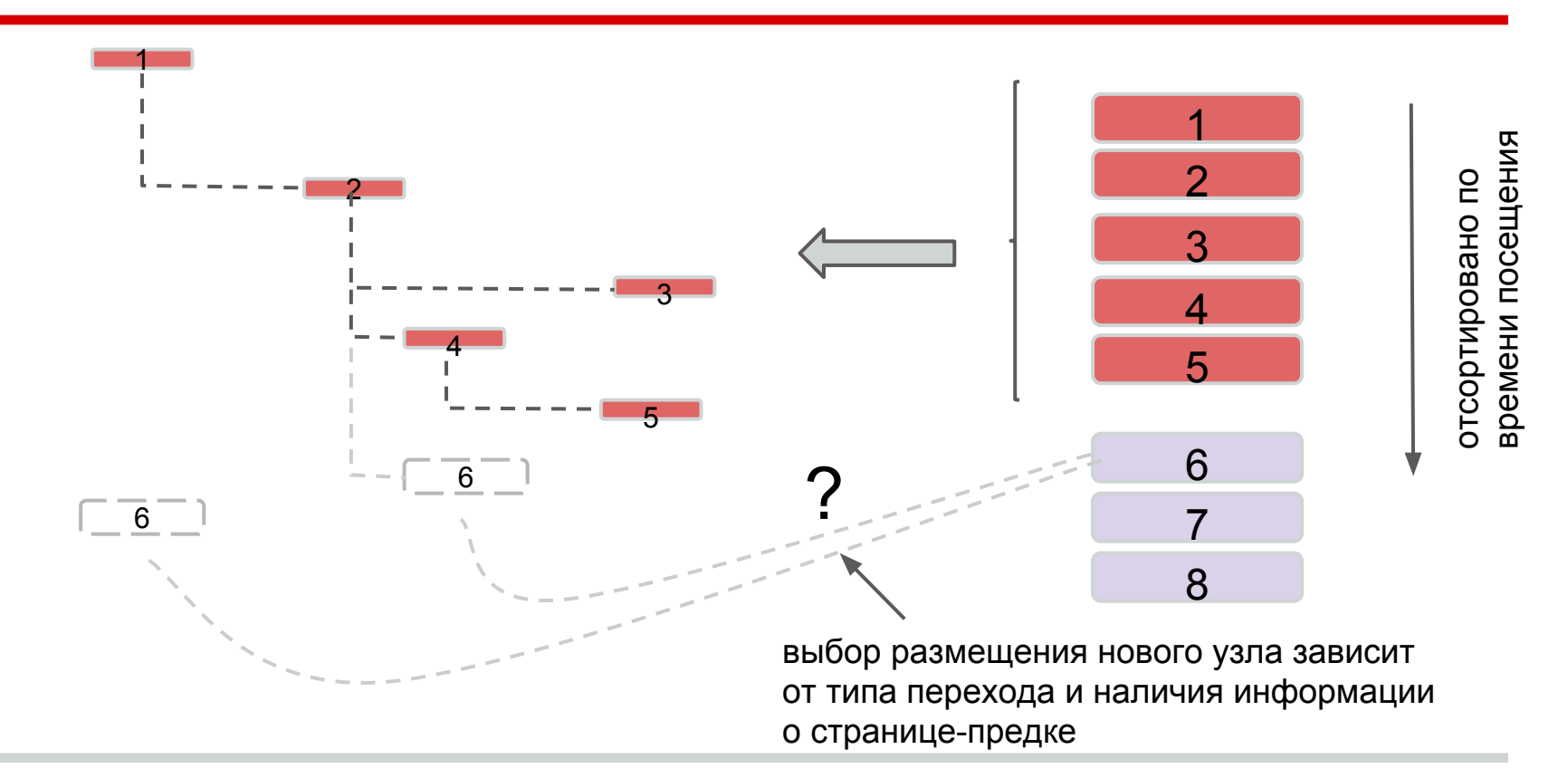

## **3. Визуализация леса: вершины**

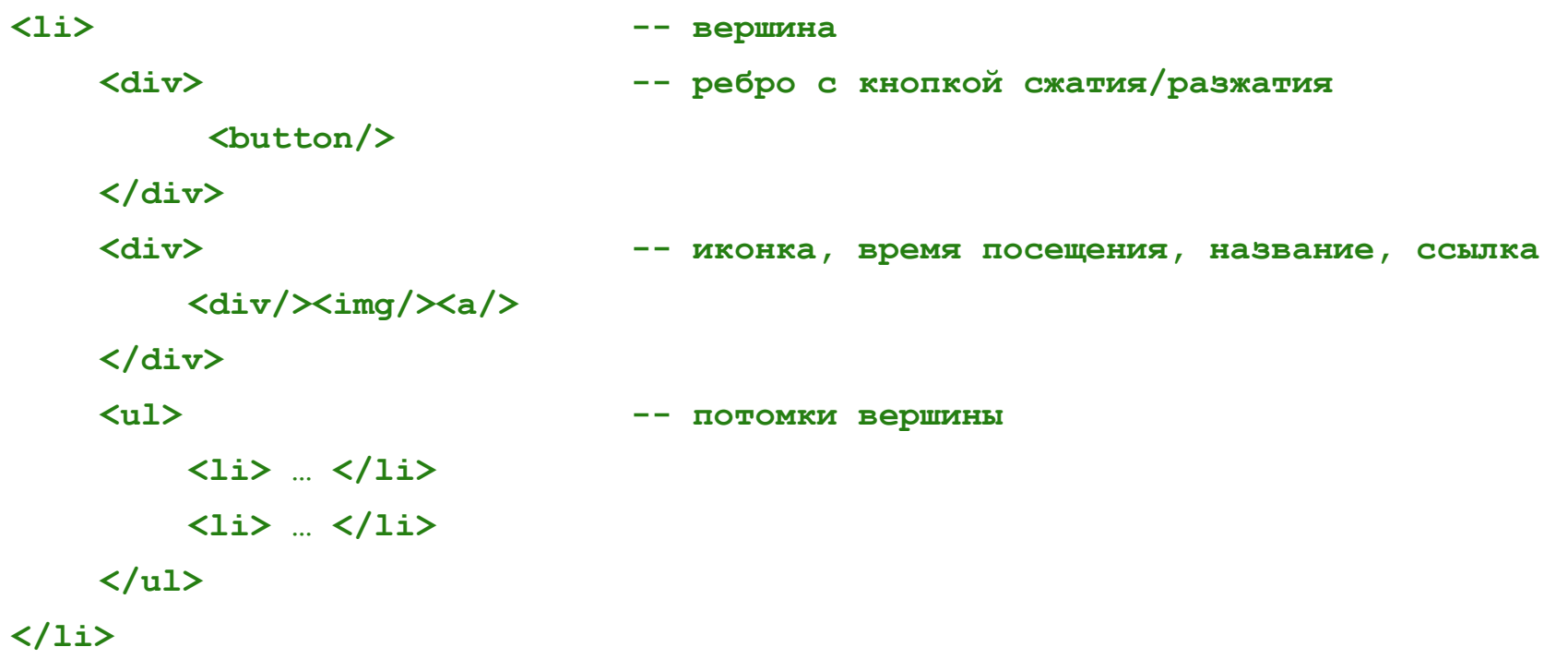

#### веток

- работа механизма сжатия / раскрытия
- (отступы, видимость узлов)
- создание и управление структурой дерева

## CSS:

## **3. Визуализация леса**

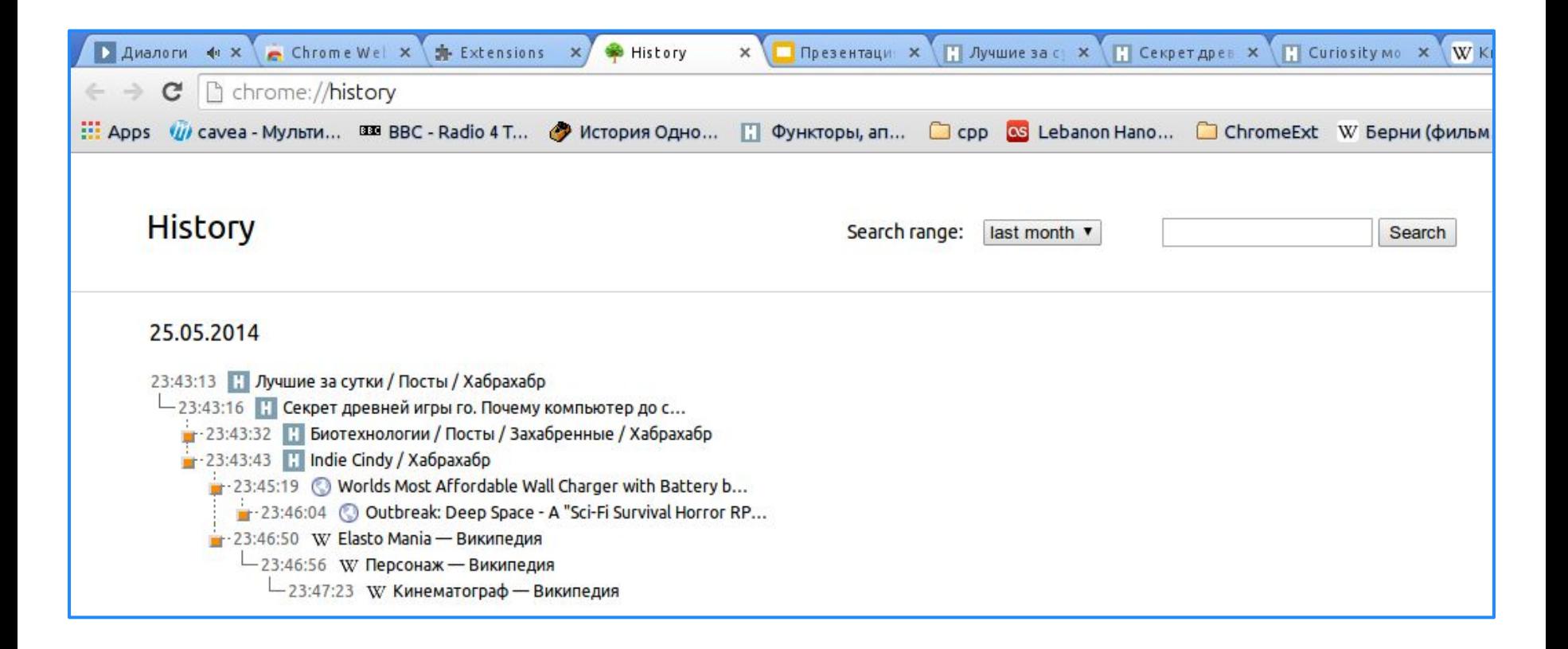

#### 25.05.2014

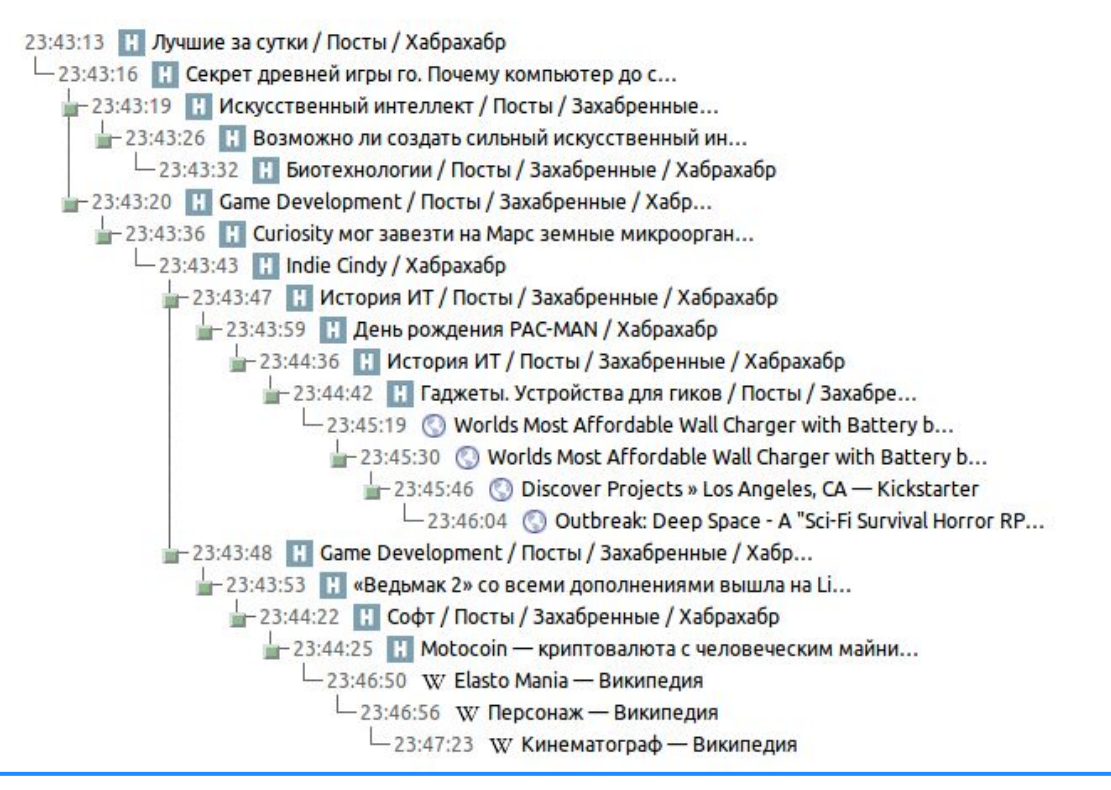

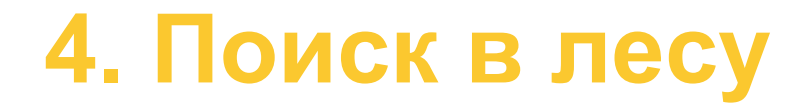

- 1. Запрос к chrome history api
- 2. Перестройка дерева с использованием

специальной стратегии сжатия веток

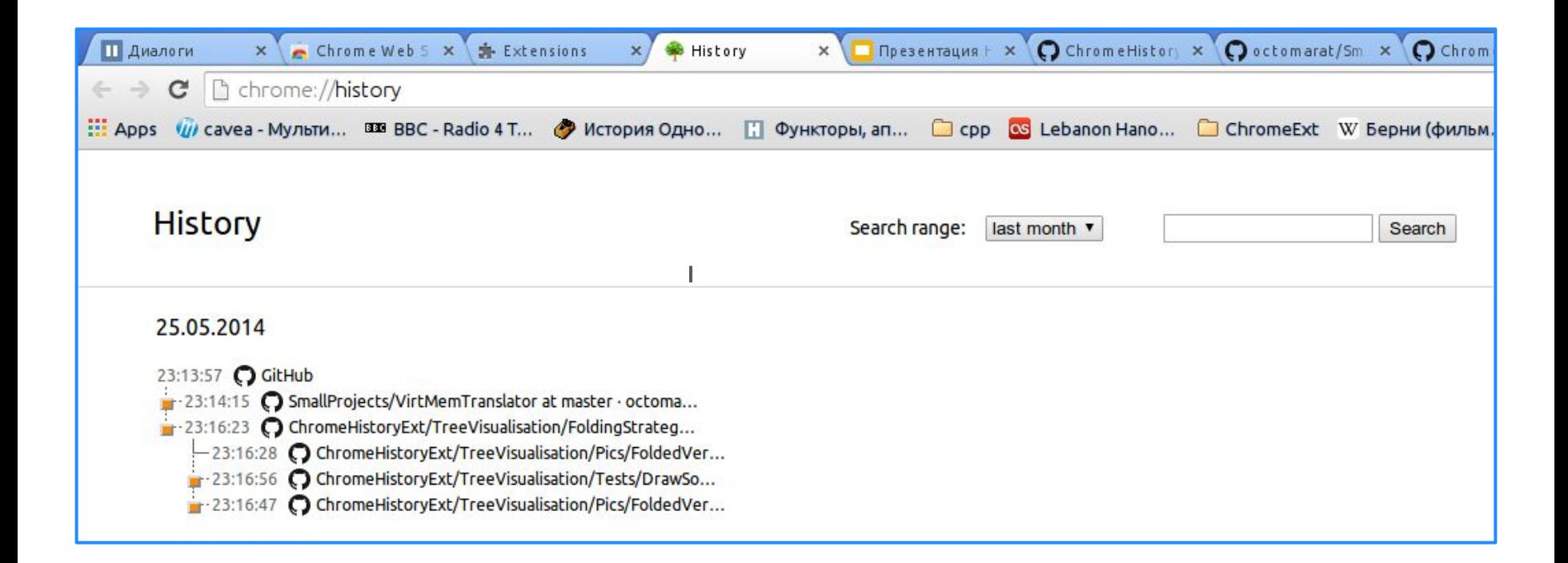

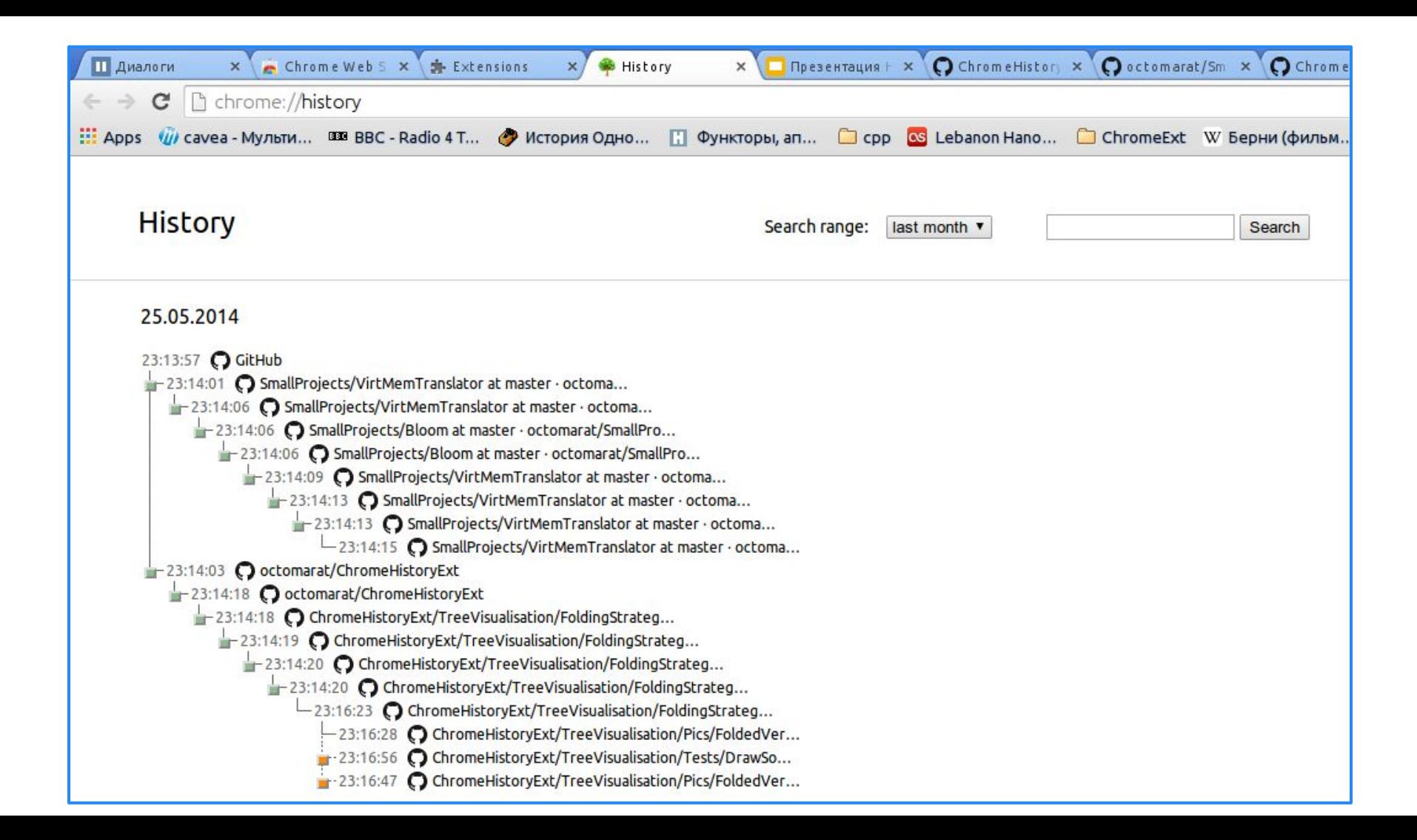

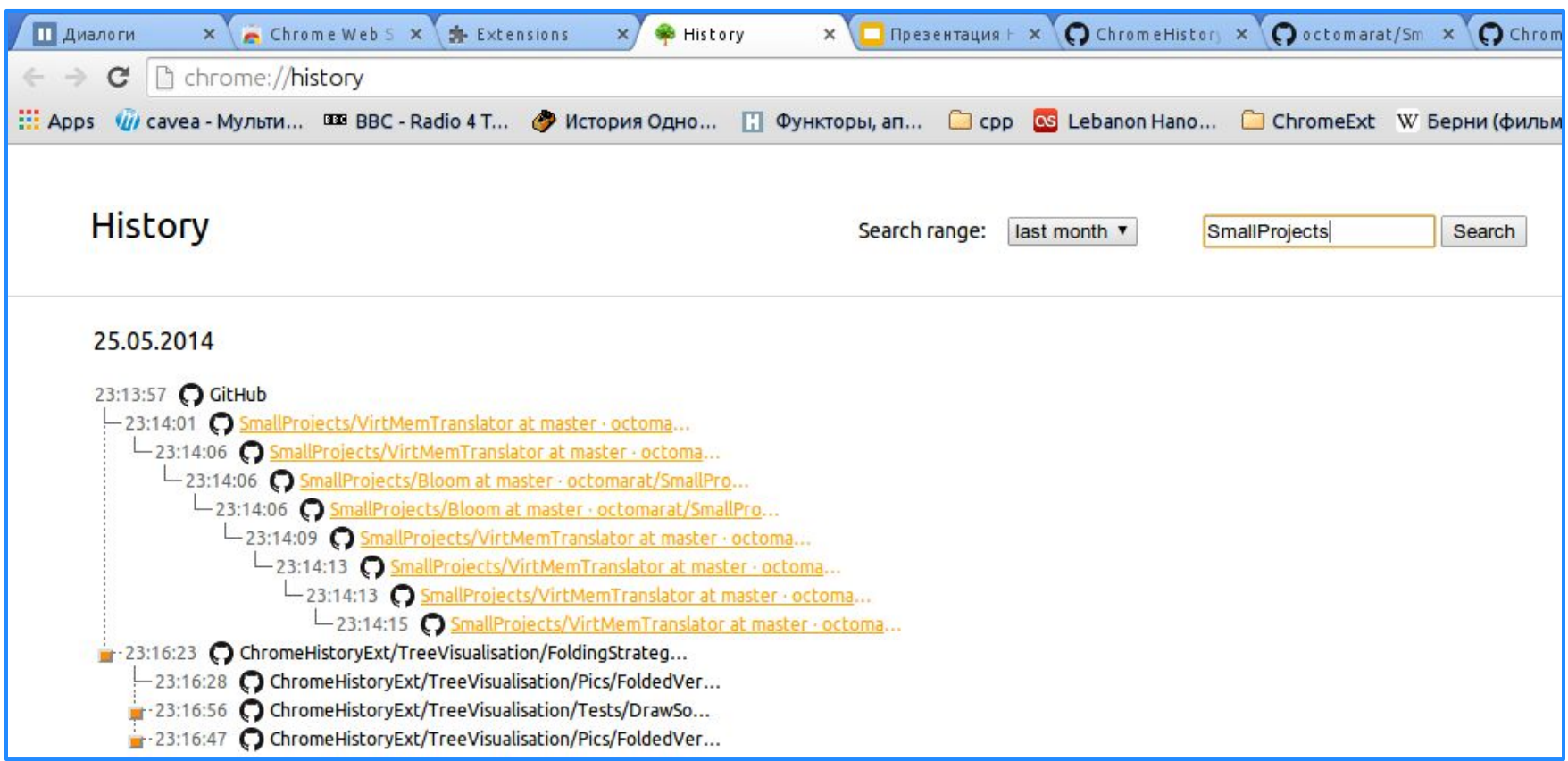

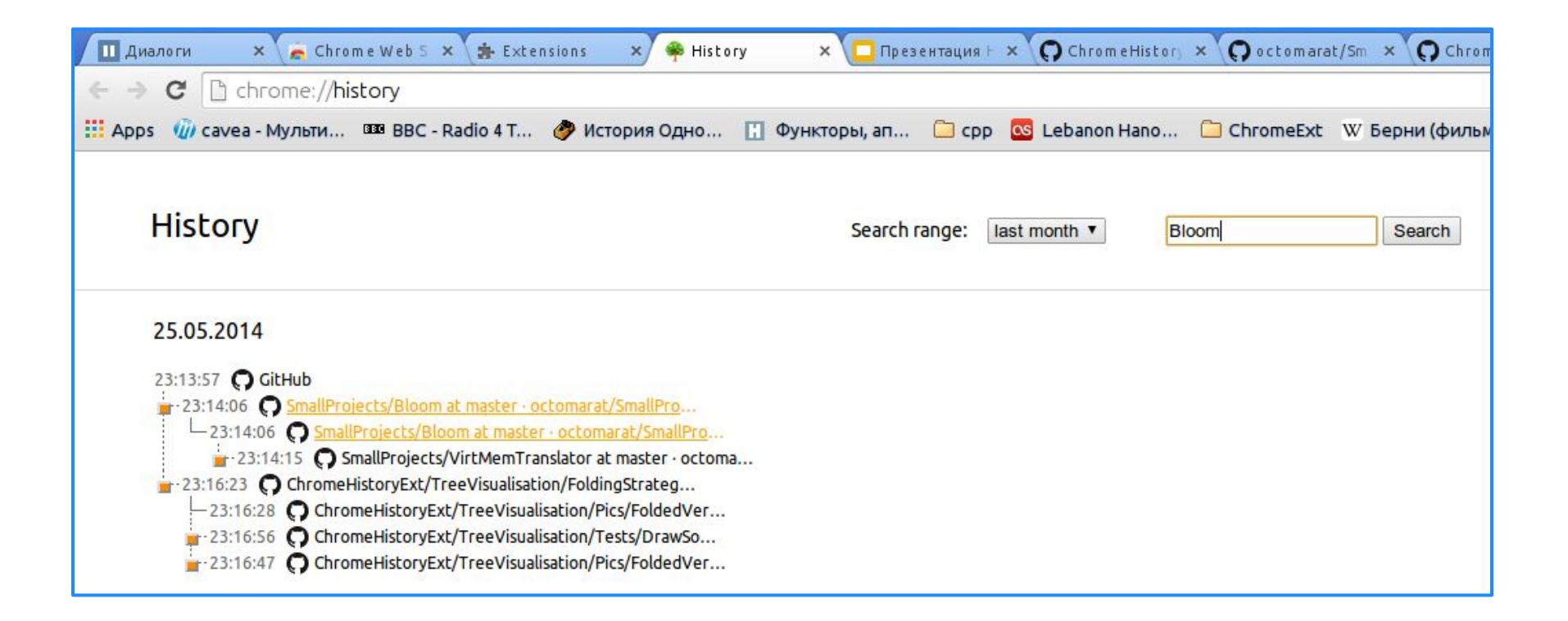

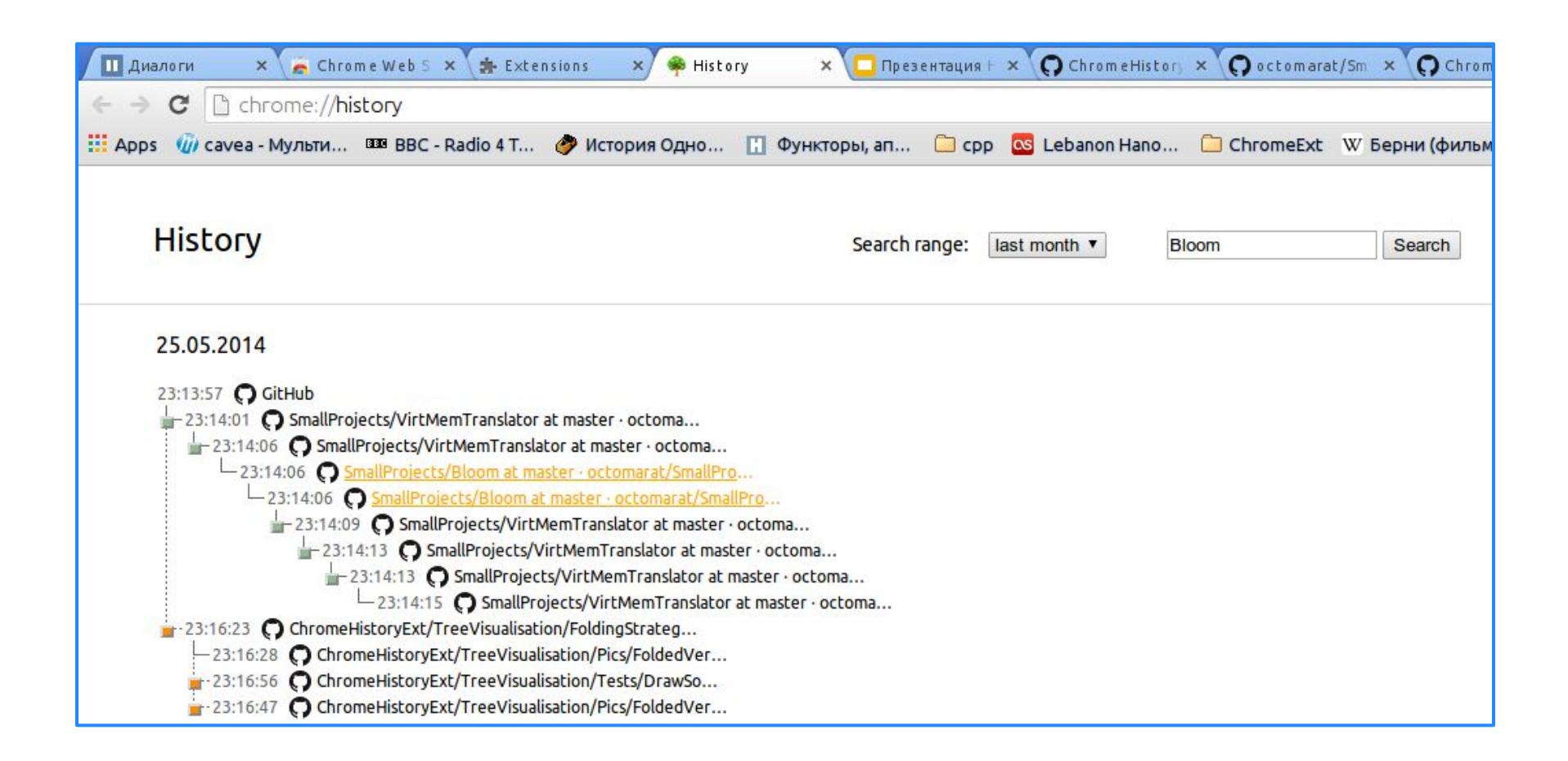

## **Итоги**

- 1. Создано полезное расширение для Google Chrome 2. Полученны навыки web-разработки, использования основных инструментов: javascript, html, css
- 3. Получены навыки работы с chrome api (history, tabs, storage, browsingData)
- 4. Созданное приложение опубликовано в Chrome Web **Store**

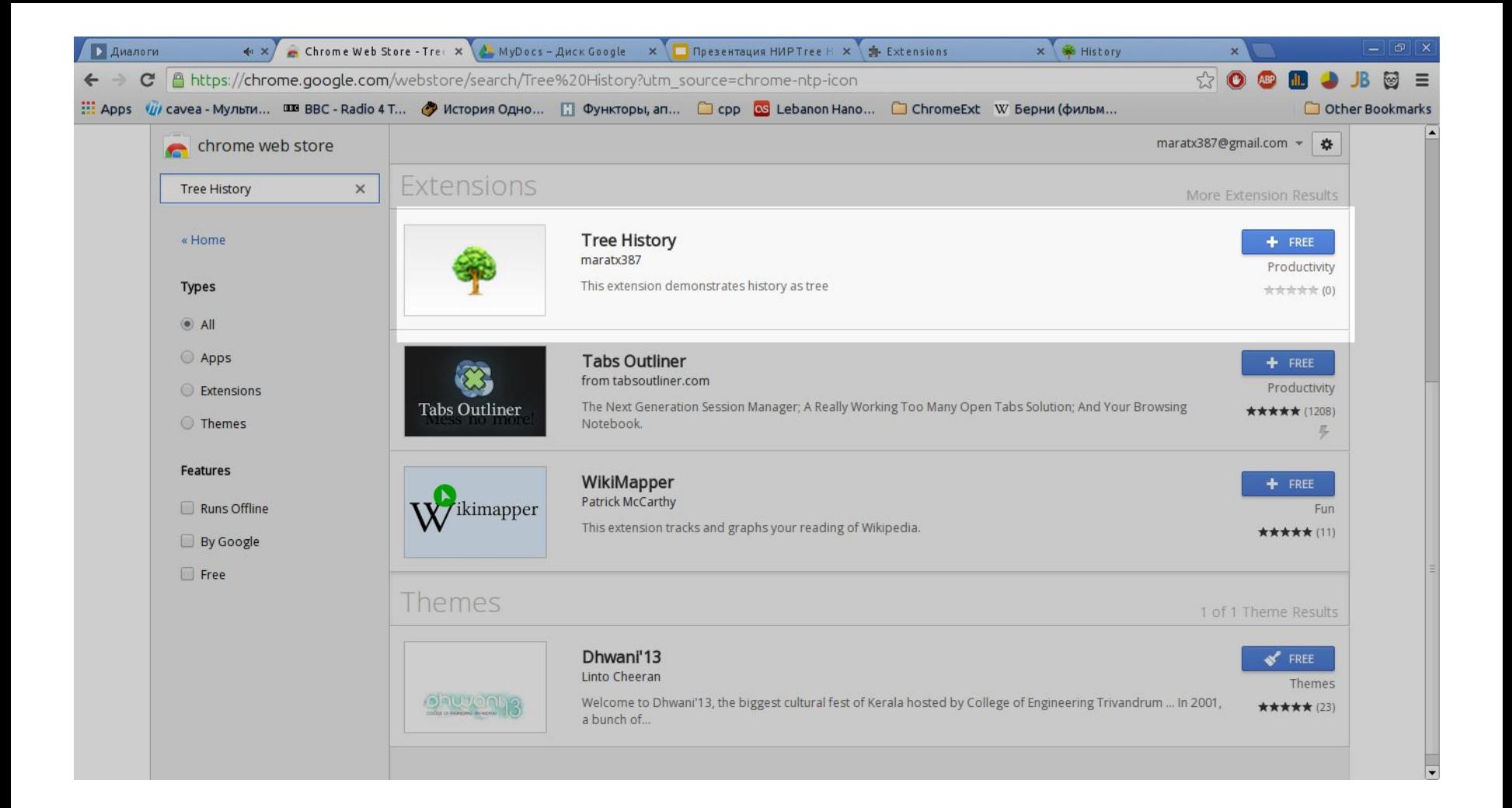

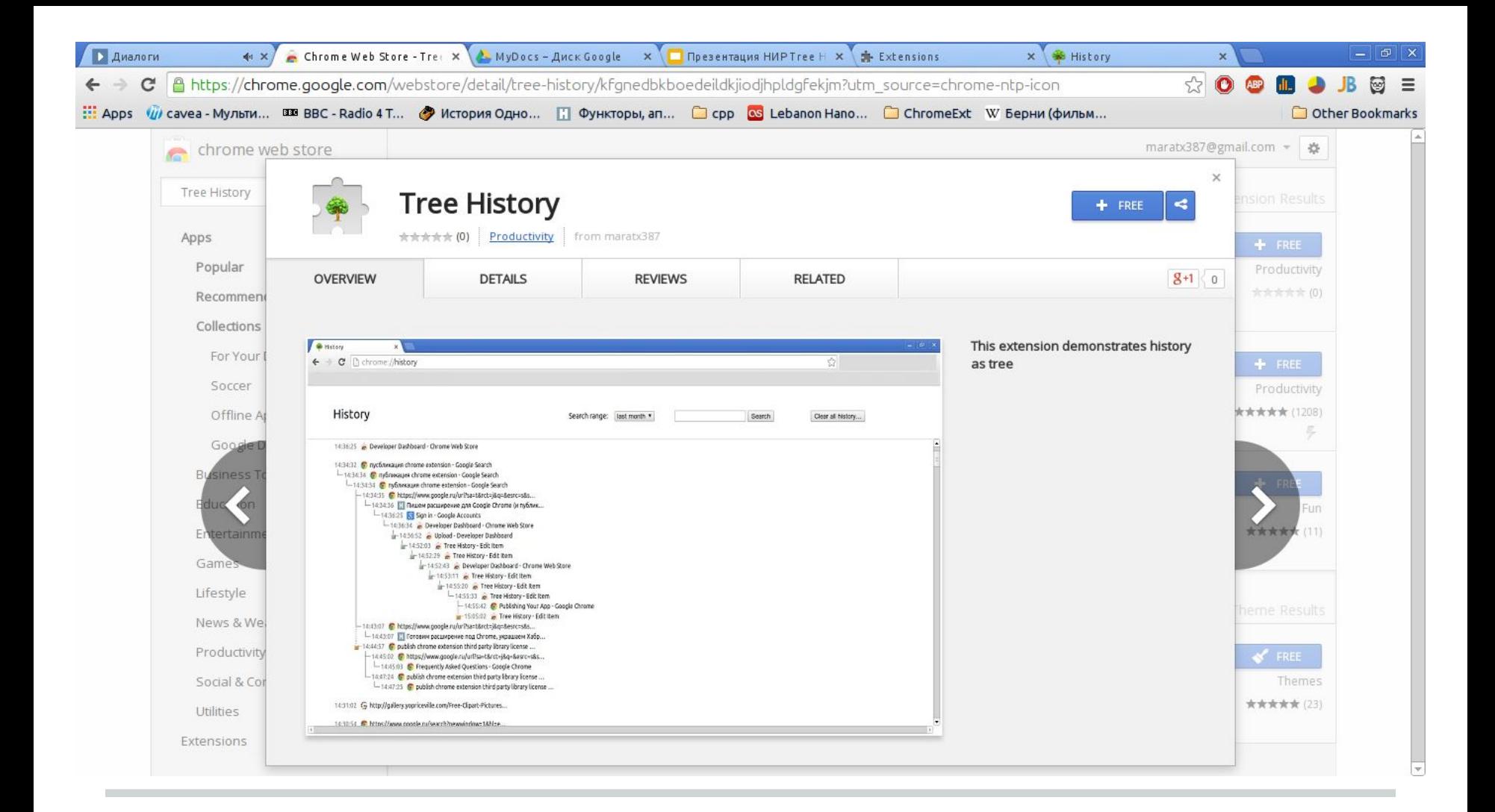

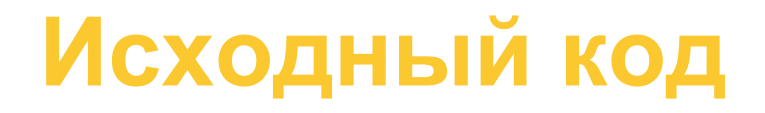

#### https://github.com/octomarat/ChromeHistoryExt